# <span id="page-0-0"></span>ConsensusClusterPlus

October 25, 2011

ConsensusClusterPlus

*run ConsensusClusterPlus*

# Description

ConsensusClusterPlus function for determing cluster number and class membership by stability evidence. calcICL function for calculating cluster-consensus and item-consensus.

# Usage

```
ConsensusClusterPlus(
d=NULL, maxK = 3, reps=10, pItem=0.8, pFeature=1, clusterAlg="hc", title="untitle
innerLinkage="average", finalLinkage="average", distance="pearson", ml=NULL,
tmyPal=NULL,seed=NULL,plot=NULL,writeTable=FALSE,weightsItem=NULL,weightsFeature
```
calcICL(res,title="untitled\_consensus\_cluster",plot=NULL,writeTable=FALSE)

# Arguments

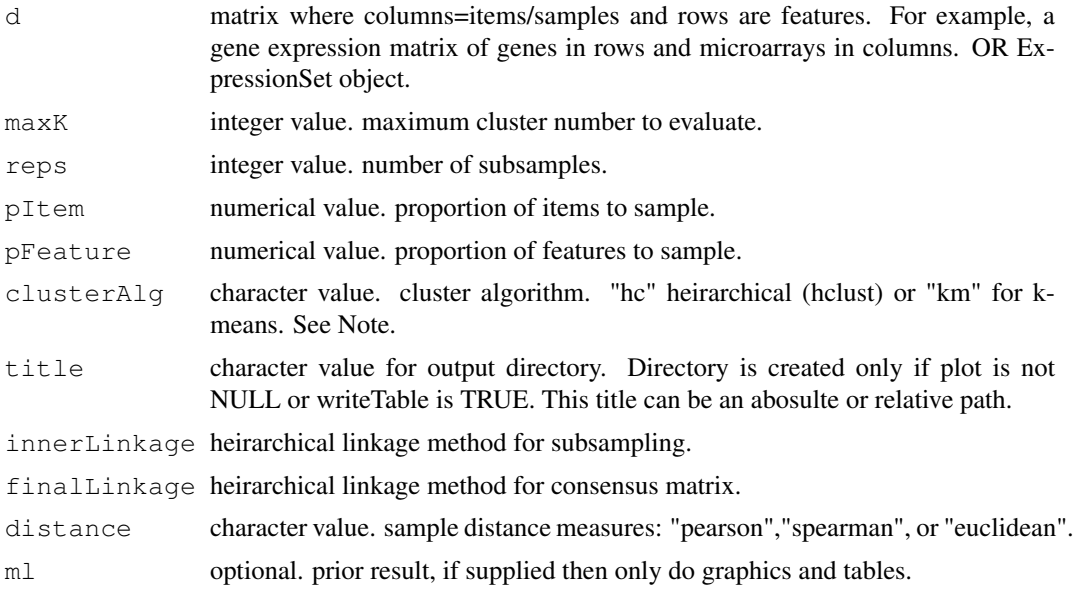

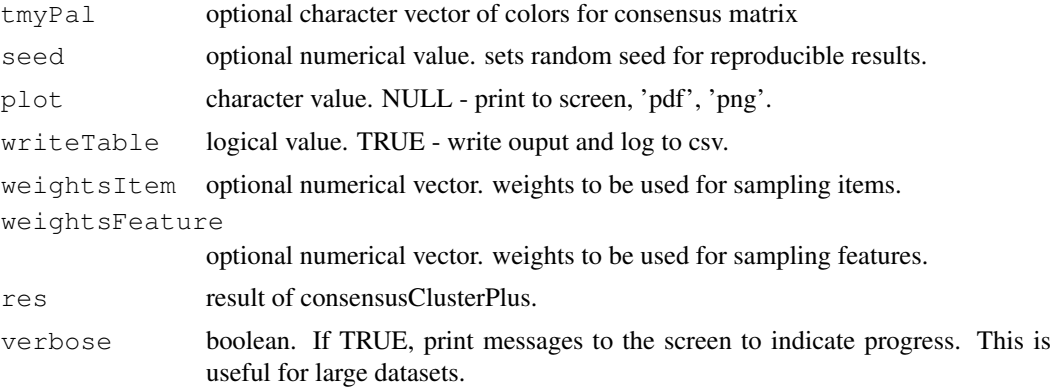

# Details

ConsensusClusterPlus implements the Consensus Clustering algorithm of Monti, et al (2003) and extends this method with new functionality and visualizations. Its utility is to provide quantitative stability evidence for determing a cluster count and cluster membership in an unsupervised analysis.

ConsensusClusterPlus takes a numerical data matrix of items as columns and rows as features. This function subsamples this matrix according to pItem, pFeature, weightsItem, and weightsFeature, and clusters the data into 2 to maxK clusters by clusterArg clusteringAlgorithm. Agglomerative heirarchical (hclust) and kmeans clustering are supported by an option see above. For users wishing to use a different clustering algorithm for which many are available in R, one can supply their own clustering algorithm as a simple programming hook - see the second commented-out example that uses divisive heirarchical clustering.

For a detailed description of usage, output and images, see the vignette by: openVignette().

#### Value

ConsensusClusterPlus returns a list of length maxK. Each element is a list containing consensus-Matrix (numerical matrix), consensusTree (hclust), consensusClass (consensus class asssignments). ConsensusClusterPlus also produces images.

calcICL returns a list of two elements clusterConsensus and itemConsensus corresponding to clusterconsensus and item-consensus. See Monti, et al (2003) for formulas.

#### Author(s)

Matt Wilkerson mwilkers@med.unc.edu

# References

Monti, S., Tamayo, P., Mesirov, J., Golub, T. (2003) Consensus Clustering: A Resampling-Based Method for Class Discovery and Visualization of Gene Expression Microarray Data. Machine Learning, 52, 91-118.

# Examples

```
## obtain gene expression data
library(Biobase)
data(geneData)
d=geneData
#median center genes
```
# ConsensusClusterPlus 3

```
d = sweep(d, 1, apply(d, 1, median))
## run consensus cluster
rcc = ConsensusClusterPlus(d,maxK=4,reps=100,pItem=0.8,pFeature=1,title="example")
## ICL
resICL = calcICL(rcc,title="example")
##example of programming hook for clusterAlg:
#library(cluster)
#dianaHook = function(this_dist,k){
 #tmp = diana(this_dist,diss=TRUE)
 #assignment = cutree(tmp, k)#return(assignment)
#}
#ConsensusClusterPlus(d,maxK=6,reps=25,pItem=0.8,pFeature=1,title="example",plot="png",cl
```
# Index

# ∗Topic methods

ConsensusClusterPlus, [1](#page-0-0)

calcICL *(*ConsensusClusterPlus*)*, [1](#page-0-0) ConsensusClusterPlus, [1](#page-0-0)